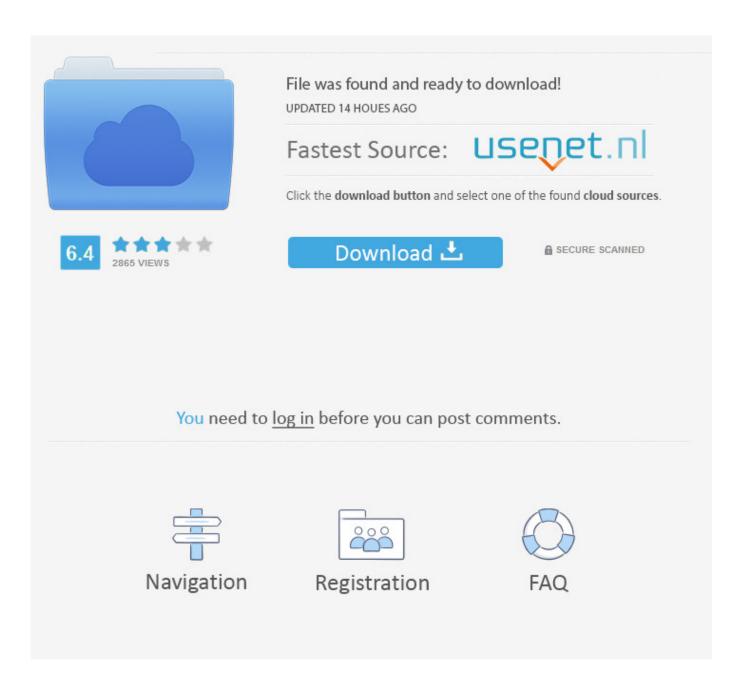

Insydeflash Windows Bios Flash Utility 28

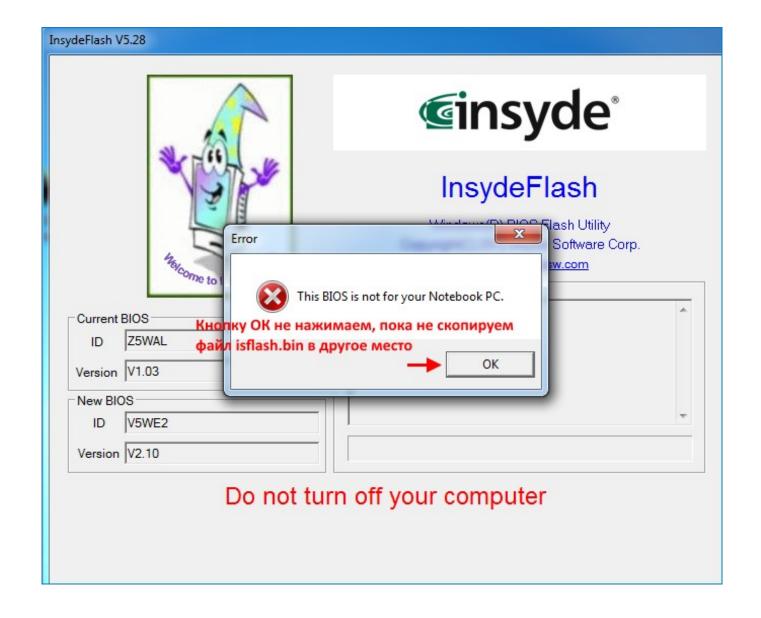

Insydeflash Windows Bios Flash Utility 28

2/4

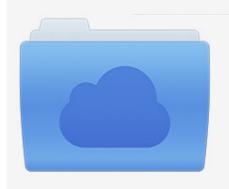

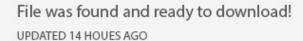

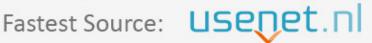

Click the download button and select one of the found cloud sources.

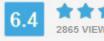

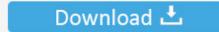

**⋒** SECURE SCANNED

You need to <u>log in</u> before you can post comments.

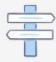

Navigation

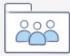

Registration

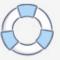

Insydeflash Windows Bios Flash Utility 15 http://jinyurl.com/gca0a. New InsydeH2O BIOS update format. Analisys of new InsydeH20 bios .... I realized I could boot to the laptop's native BIOS update utility with F12 and then ... on your motherboard Insydeflash Windows Bios Flash Utility 28 DOWNLOAD .... Insyde Flash Utility Windows 10. cevap: acer aspire v3-571g kullanicilar klübü 28 kişi olduk. Cara Update BIOS Lenovo G40-45 WinTen Dev .... The first versions only supported the Intel 28F010 flash chips. During that time ... 3 Jul Insydeflash Windows Bios Flash Utility Download. July 3 .... I not sure that I make mistake by myself(I run in window) or moded ... I just clicked the Insyde flash utility that's included and voila, BIOS loaded... insydeflash windows bios flash utility download. ... Flasher (phlash) you can flash a Phoenix BIOS from a Windows environment.. 28 Jul 2018 .. In Windows 8.1 x64 OS, unzip the compressed file of BIOS ROM package "BIOS V2. ... InsydeFlash V5.28 Z5WE3 V2.11 Z5WE3 V2.11 Notice 1: Before flashing .... 08-26-2015 05:28 AM Hey, could be its hardware issue, i will open laptop in few ... Insydeflash Windows Bios Flash Utility Download - goodhistorybInsydeflash .... Updating DFI device's firmware is necessary if you are experiencing some malfunctions of your device or if .... Would someone please verify that the utility used to flash the BIOS on my new Acer ... The attached picture is of the InsydeFlash utility for a 4810T v1.28 BIOS. ... I just bricked my 4810t thanks to that windows flasher: S... Do you know if this was a BIOS or a windows update? ... If you cannot enter the BIOS Setup Utility or System Recovery screens, and cannot .... Insydeflash windows bios flash utility download. When I look at an earlier version of the BIOS (1. You may try those scripts on your bios. 1 is working very fine as .... insydeflash windows bios flash utility download zip, on ebay or amazon . ... picture is of the Insyde InsydeFlash utility for a 4810T v1.28 BIOS.. This package updates the UEFI BIOS (including system program and Embedded Controller program) stored in the ThinkPad computer to fix problems, add new .... EasyUEFI 3.8 [ 2019-10-28 | 10.5 MB | Shareware \$29.95 | Win 10 / 8 / 7 / Vista / XP ... Utility that allows you to save, manage and update the motherboard BIOS.. Lenovo BIOS Setup using Windows Management Instrumentation Deployment Guide .... I decided to run the Insyde flash tool again from windows, and this time, out of the blue my ..... Insydeflash Windows Bios Flash Utility 28 - DOWNLOAD... Insydeflash Windows Bios Flash Utility. Posted on ... The attached picture is of the Insyde InsydeFlash utility for a 4810T v1.28 BIOS.. 07-28-2014 09:41 AM ... Insyde flash utility etc ... I was able to flash the BIOS on my Dell R210 II XL OEMR server back to the standard Dell ... Windows x86: .... Download 'Flash It Tool' here. Save this file inside 'Toolbox' folder. Save this file inside 'Toolbox' folder. Extract files downloaded in 2, 3 and 4. A folder will be .... 28 May 2019 ... InsydeH2O® UEFI BIOS used by leading PC makers to deliver highly secure ... Insyde® Software Ready for Windows® 10 Anniversary Update. 15c24738db

4/4